# **influxdb**

*Release 1.8.0*

**Jun 19, 2020**

# Contents:

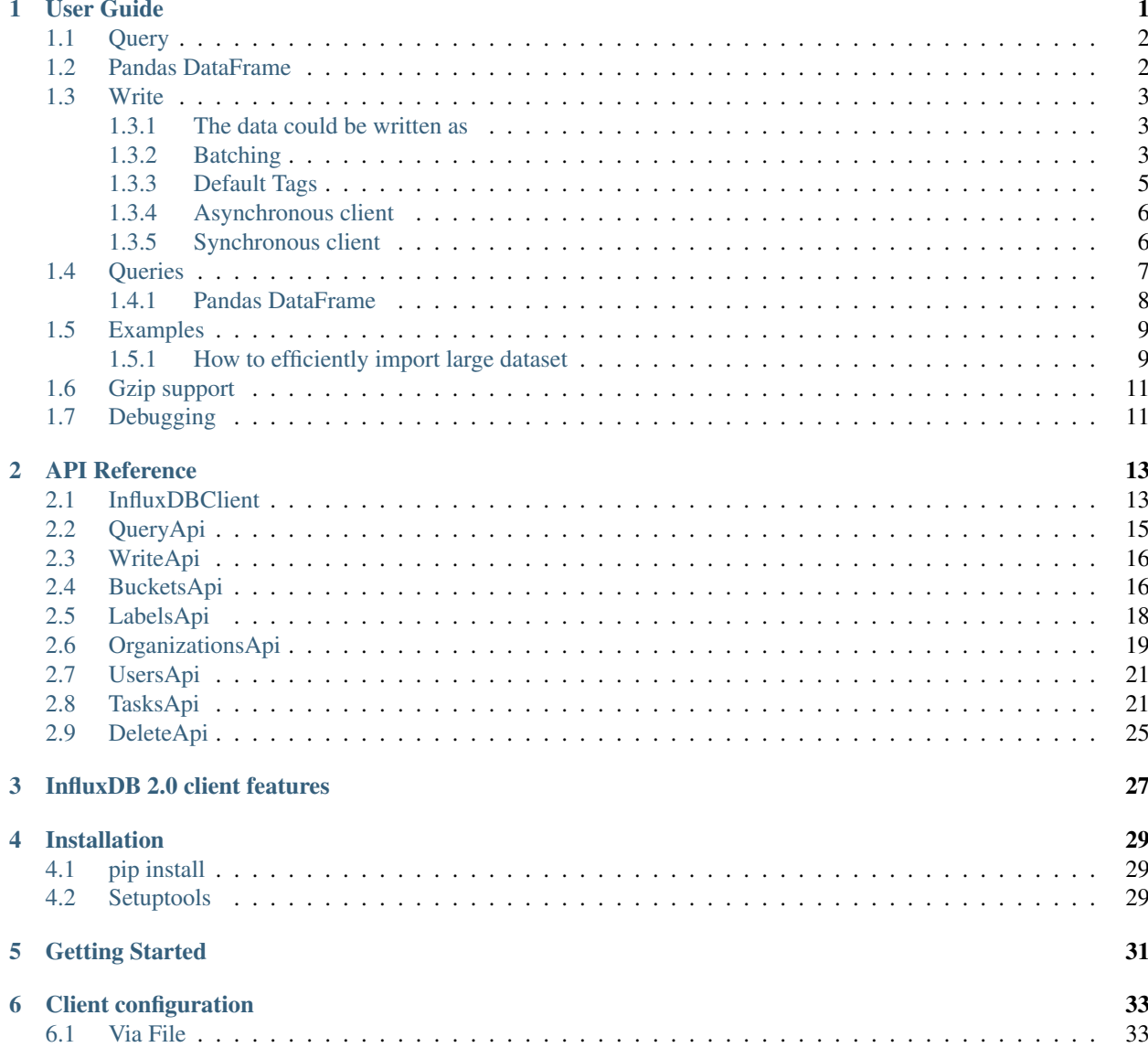

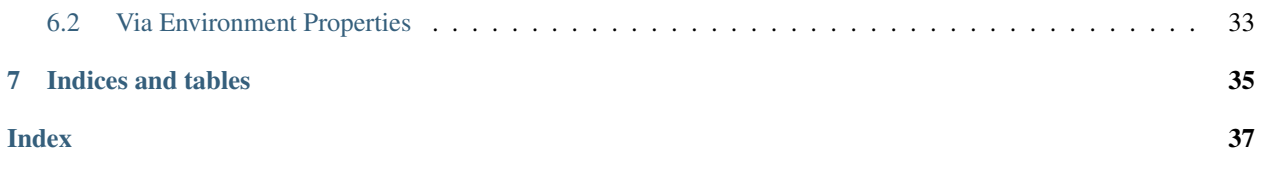

# User Guide

- <span id="page-4-0"></span>• *[Query](#page-5-0)*
- *[Pandas DataFrame](#page-5-1)*
- *[Write](#page-6-0)*
	- *[The data could be written as](#page-6-1)*
	- *[Batching](#page-6-2)*
	- *[Default Tags](#page-8-0)*
		- \* *[Via API](#page-8-1)*
		- \* *[Via Configuration file](#page-9-2)*
		- \* *[Via Environment Properties](#page-9-3)*
	- *[Asynchronous client](#page-9-0)*
	- *[Synchronous client](#page-9-1)*
- *[Queries](#page-10-0)*
	- *[Pandas DataFrame](#page-11-0)*
- *[Examples](#page-12-0)*
	- *[How to efficiently import large dataset](#page-12-1)*
- *[Gzip support](#page-14-0)*
- *[Debugging](#page-14-1)*

## <span id="page-5-0"></span>**1.1 Query**

```
from influxdb_client import InfluxDBClient, Point
from influxdb_client.client.write_api import SYNCHRONOUS
bucket = "my-bucker"client = InfluxDBClient(url="http://localhost:9999", token="my-token", org="my-org")
write_api = client.write_api(write_options=SYNCHRONOUS)
query_api = client.query_api()
p = Point("my_measurement").tag("location", "Prague").field("temperature", 25.3)
write_api.write(bucket=bucket, record=p)
## using Table structure
tables = query_api.query('from(bucket:"my-bucket") |> range(start: -10m)')
for table in tables:
   print(table)
    for row in table.records:
        print (row.values)
## using csv library
csv_result = query_api.query_csv('from(bucket:"my-bucket") |> range(start: -10m)')
val\_count = 0for row in csv_result:
    for cell in row:
        val_count += 1
```
## <span id="page-5-1"></span>**1.2 Pandas DataFrame**

Note: For DataFrame querying you should install Pandas dependency via pip install influxdb-client[extra].

Note: Note that if a query returns more then one table then the client generates a DataFrame for each of them.

The client is able to retrieve data in [Pandas DataFrame](https://pandas.pydata.org/pandas-docs/stable/reference/api/pandas.DataFrame.html) format thought query data frame:

```
from influxdb_client import InfluxDBClient, Point, Dialect
from influxdb_client.client.write_api import SYNCHRONOUS
client = InfluxDBClient(url="http://localhost:9999", token="my-token", org="my-org")
write_api = client.write_api(write_options=SYNCHRONOUS)
query_api = client.query_api()
"''"Prepare data
```
(continues on next page)

(continued from previous page)

```
_point1 = Point("my_measurement").tag("location", "Prague").field("temperature", 25.3)
_point2 = Point("my_measurement").tag("location", "New York").field("temperature", 24.
\leftrightarrow3)
write_api.write(bucket="my-bucket", record=[_point1, _point2])
"''"Query: using Pandas DataFrame
"''"data_frame = query_api.query_data_frame('from(bucket:"my-bucket") '
                                           ' |> range(start: -10m) '
                                           '|> pivot(rowKey:["_time"], columnKey: ["_
˓→field"], valueColumn: "_value") '
                                           '|> keep(columns: ["location", "temperature"])
˓→')
print(data_frame.to_string())
\bar{n}/\bar{n}/\bar{n}Close client
"''"''"''"client.__del__()
```
Output:

 $\frac{1}{n}$ ""

## <span id="page-6-0"></span>**1.3 Write**

The [WriteApi](https://github.com/influxdata/influxdb-client-python/blob/master/influxdb_client/client/write_api.py) supports synchronous, asynchronous and batching writes into InfluxDB 2.0. The data should be passed as a [InfluxDB Line Protocol,](https://docs.influxdata.com/influxdb/v1.6/write_protocols/line_protocol_tutorial/) [Data Point](https://github.com/influxdata/influxdb-client-python/blob/master/influxdb_client/client/write/point.py) or Observable stream.

*The default instance of WriteApi use batching.*

#### <span id="page-6-1"></span>**1.3.1 The data could be written as**

- 1. string or bytes that is formatted as a InfluxDB's line protocol
- 2. [Data Point](https://github.com/influxdata/influxdb-client-python/blob/master/influxdb_client/client/write/point.py#L16) structure
- 3. Dictionary style mapping with keys: measurement, tags, fields and time
- 4. List of above items
- 5. A batching type of write also supports an Observable that produce one of an above item
- 6. [Pandas DataFrame](https://pandas.pydata.org/pandas-docs/stable/reference/api/pandas.DataFrame.html)

### <span id="page-6-2"></span>**1.3.2 Batching**

The batching is configurable by write\_options:

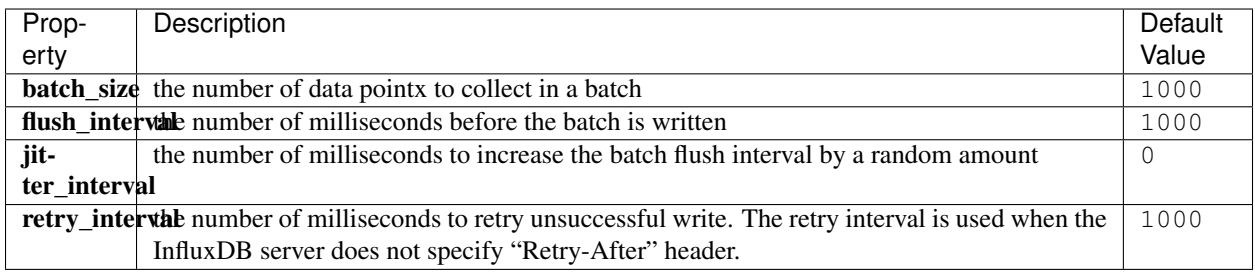

```
import rx
from rx import operators as ops
from influxdb_client import InfluxDBClient, Point, WriteOptions
from influxdb_client.client.write_api import SYNCHRONOUS
_client = InfluxDBClient(url="http://localhost:9999", token="my-token", org="my-org")
_ write_client = _client.write_api(write_options=WriteOptions(batch_size=500,
                                                                 flush_interval=10_000,
                                                                 jitter interval=2 000,
                                                                 retry_interval=5_000))
"''"''"Write Line Protocol formatted as string
"''"''"''"_write_client.write("my-bucket", "my-org", "h2o_feet,location=coyote_creek water_
\rightarrowlevel=1.0 1")
_write_client.write("my-bucket", "my-org", ["h2o_feet,location=coyote_creek water_
\rightarrowlevel=2.0 2",
                                               "h2o_feet,location=coyote_creek water_
˓→level=3.0 3"])
"''"''"Write Line Protocol formatted as byte array
\pi \pi \pi_write_client.write("my-bucket", "my-org", "h2o_feet,location=coyote_creek water_
\rightarrowlevel=1.0 1".encode())
_write_client.write("my-bucket", "my-org", ["h2o_feet,location=coyote_creek water_
˓→level=2.0 2".encode(),
                                               "h2o_feet,location=coyote_creek water_
\rightarrowlevel=3.0 3".encode()])
"''"''"Write Dictionary-style object
"''"''"_write_client.write("my-bucket", "my-org", {"measurement": "h2o_feet", "tags": {
˓→"location": "coyote_creek"},
                                               "fields": {"water_level": 1.0}, "time": 1}
˓→)
_write_client.write("my-bucket", "my-org", [{"measurement": "h2o_feet", "tags": {
˓→"location": "coyote_creek"},
                                               "fields": {"water_level": 2.0}, "time": 2}
\leftrightarrow,
                                               {"measurement": "h2o_feet", "tags": {
˓→"location": "coyote_creek"},
                                               "fields": {"water_level": 3.0}, "time": 3}
\rightarrow])
```
(continues on next page)

(continued from previous page)

```
"''"''"Write Data Point
\boldsymbol{u} \boldsymbol{u} \boldsymbol{n}_write_client.write("my-bucket", "my-org", Point("h2o_feet").tag("location", "coyote_
˓→creek").field("water_level", 4.0).time(4))
_write_client.write("my-bucket", "my-org", [Point("h2o_feet").tag("location", "coyote_
˓→creek").field("water_level", 5.0).time(5),
                                                   Point("h2o_feet").tag("location", "coyote_
˓→creek").field("water_level", 6.0).time(6)])
\bar{n} \bar{n} \bar{n}Write Observable stream
\boldsymbol{H} . \boldsymbol{H}data = rx \setminus.range(7, 11) \setminus.pipe(ops.map(lambda i: "h2o_feet,location=coyote_creek water_level={0}.0 {0}".
\rightarrowformat(i)))
_write_client.write("my-bucket", "my-org", _data)
"''"''"''"Write Pandas DataFrame
"''"_now = pd.Timestamp().now('UTC')
_data_frame = pd.DataFrame(data=[["coyote_creek", 1.0], ["coyote_creek", 2.0]],
                               index=[now, now + timedelta(hours=1)],
                               columns=["location", "water_level"])
_write_client.write(bucket.name, record=data_frame, data_frame_measurement_name='h2o_
˓→feet',
                       data_frame_tag_columns=['location'])
\bar{n}/\bar{n}/\bar{n}Close client
"''"''"''"_write_client.__del__()
_client.__del__()
```
### <span id="page-8-0"></span>**1.3.3 Default Tags**

Sometimes is useful to store same information in every measurement e.g. hostname, location, customer. The client is able to use static value or env property as a tag value.

The expressions:

- California Miner static value
- \${env.hostname} environment property

<span id="page-8-1"></span>**Via API**

```
point_settings = PointSettings()
point_settings.add_default_tag("id", "132-987-655")
```
(continues on next page)

(continued from previous page)

```
point_settings.add_default_tag("customer", "California Miner")
point_settings.add_default_tag("data_center", "${env.data_center}")
self.write_client = self.client.write_api(write_options=SYNCHRONOUS, point_
˓→settings=point_settings)
```

```
self.write_client = self.client.write_api(write_options=SYNCHRONOUS,
                                                 point_settings=PointSettings(**{"id":
\rightarrow"132-987-655",
˓→"customer": "California Miner"}))
```
#### <span id="page-9-2"></span>**Via Configuration file**

In a ini configuration file you are able to specify default tags by tags segment.

```
self.client = InfluxDBClient.from_config_file("config.ini")
```
#### <span id="page-9-3"></span>**Via Environment Properties**

You are able to specify default tags by environment properties with prefix INFLUXDB\_V2\_TAG\_.

Examples:

- INFLUXDB\_V2\_TAG\_ID
- INFLUXDB\_V2\_TAG\_HOSTNAME

self.client = InfluxDBClient.from\_env\_properties()

#### <span id="page-9-0"></span>**1.3.4 Asynchronous client**

Data are writes in an asynchronous HTTP request.

```
from influxdb_client import InfluxDBClient, Point
from influxdb_client.client.write_api import ASYNCHRONOUS
client = InfluxDBClient(url="http://localhost:9999", token="my-token", org="my-org")
write_api = client.write_api(write_options=ASYNCHRONOUS)
_point1 = Point("my_measurement").tag("location", "Prague").field("temperature", 25.3)
_point2 = Point("my_measurement").tag("location", "New York").field("temperature", 24.
\leftrightarrow3)
async_result = write_api.write(bucket="my-bucket", record=[_point1, _point2])
async_result.get()
client.__del__()
```
#### <span id="page-9-1"></span>**1.3.5 Synchronous client**

Data are writes in a synchronous HTTP request.

```
from influxdb_client import InfluxDBClient, Point
from influxdb_client .client.write_api import SYNCHRONOUS
client = InfluxDBClient(url="http://localhost:9999", token="my-token", org="my-org")
write_api = client.write_api(write_options=SYNCHRONOUS)
_point1 = Point("my_measurement").tag("location", "Prague").field("temperature", 25.3)
_point2 = Point("my_measurement").tag("location", "New York").field("temperature", 24.
\leftrightarrow3)
write_api.write(bucket="my-bucket", record=[_point1, _point2])
client.__del__()
```
### <span id="page-10-0"></span>**1.4 Queries**

The result retrieved by [QueryApi](https://github.com/influxdata/influxdb-client-python/blob/master/influxdb_client/client/query_api.py) could be formatted as a:

- 1. Flux data structure: [FluxTable,](https://github.com/influxdata/influxdb-client-python/blob/master/influxdb_client/client/flux_table.py#L5) [FluxColumn](https://github.com/influxdata/influxdb-client-python/blob/master/influxdb_client/client/flux_table.py#L22) and [FluxRecord](https://github.com/influxdata/influxdb-client-python/blob/master/influxdb_client/client/flux_table.py#L31)
- 2. [csv.reader](https://docs.python.org/3.4/library/csv.html#reader-objects) which will iterate over CSV lines
- 3. Raw unprocessed results as a str iterator
- 4. [Pandas DataFrame](https://pandas.pydata.org/pandas-docs/stable/reference/api/pandas.DataFrame.html)

The API also support streaming FluxRecord via [query\\_stream,](https://github.com/influxdata/influxdb-client-python/blob/master/influxdb_client/client/query_api.py#L77) see example below:

```
from influxdb_client import InfluxDBClient, Point, Dialect
from influxdb_client.client.write_api import SYNCHRONOUS
client = InfluxDBClient(url="http://localhost:9999", token="my-token", org="my-org")
write_api = client.write_api(write_options=SYNCHRONOUS)
query_api = client.query_api()
"" "" ""
Prepare data
"''"_point1 = Point("my_measurement").tag("location", "Prague").field("temperature", 25.3)
_point2 = Point("my_measurement").tag("location", "New York").field("temperature", 24.
\rightarrow3)
write_api.write(bucket="my-bucket", record=[_point1, _point2])
"''"''"Query: using Table structure
"" "" ""
tables = query_api.query('from(bucket:"my-bucket") |> range(start: -10m)')
for table in tables:
   print(table)
    for record in table.records:
        print(record.values)
print()
```
(continues on next page)

```
print()
"''"Query: using Stream
"''"records = query_api.query_stream('from(bucket:"my-bucket") |> range(start: -10m)')
for record in records:
    print(f'Temperature in {record["location"]} is {record["_value"]}')
\bar{n} \bar{n} \bar{n}Interrupt a stream after retrieve a required data
"''"''"''large_stream = query_api.query_stream('from(bucket:"my-bucket") |> range(start: -100d)
˓→')
for record in large_stream:
    if record["location"] == "New York":
        print(f'New York temperature: {record["_value"]}')
        break
large_stream.close()
print()
print()
"''"Query: using csv library
"''"''"''"csv_result = query_api.query_csv('from(bucket:"my-bucket") |> range(start: -10m)',
                                    dialect=Dialect(header=False, delimiter=",", comment_
˓→prefix="#", annotations=[],
                                                       date_time_format="RFC3339"))
for csv_line in csv_result:
    if not len(csv_line) == 0:
        print(f'Temperature in {csv_line[9]} is {csv_line[6]}')
"''"''"Close client
\boldsymbol{H}^{\top}\boldsymbol{H}^{\top}\boldsymbol{H}client.__del__()
```
### <span id="page-11-0"></span>**1.4.1 Pandas DataFrame**

Note: For DataFrame querying you should install Pandas dependency via pip install influxdb-client[extra].

Note: Note that if a query returns more then one table then the client generates a DataFrame for each of them.

The client is able to retrieve data in [Pandas DataFrame](https://pandas.pydata.org/pandas-docs/stable/reference/api/pandas.DataFrame.html) format thought query\_data\_frame:

```
from influxdb_client import InfluxDBClient, Point, Dialect
from influxdb_client.client.write_api import SYNCHRONOUS
client = InfluxDBClient(url="http://localhost:9999", token="my-token", org="my-org")
write_api = client.write_api(write_options=SYNCHRONOUS)
query_api = client.query_api()
"''"''"Prepare data
"" "" ""
_point1 = Point("my_measurement").tag("location", "Prague").field("temperature", 25.3)
_point2 = Point("my_measurement").tag("location", "New York").field("temperature", 24.
\leftrightarrow3)
write_api.write(bucket="my-bucket", record=[_point1, _point2])
"''"''"Query: using Pandas DataFrame
"''"''"data_frame = query_api.query_data_frame('from(bucket:"my-bucket") '
                                          ' |> range (start: -10m)
                                          '|> pivot(rowKey:["_time"], columnKey: ["_
˓→field"], valueColumn: "_value") '
                                          '|> keep(columns: ["location", "temperature"])
˓→')
print(data_frame.to_string())
"" "" ""
Close client
"''"client.__del__()
```
Output:

## <span id="page-12-0"></span>**1.5 Examples**

### <span id="page-12-1"></span>**1.5.1 How to efficiently import large dataset**

The following example shows how to import dataset with dozen megabytes. If you would like to import gigabytes of data then use our multiprocessing example: [import\\_data\\_set\\_multiprocessing.py](https://github.com/influxdata/influxdb-client-python/blob/master/examples/import_data_set_multiprocessing.py) for use a full capability of your hardware.

```
import_data_set.py
```

```
"''"Import VIX - CBOE Volatility Index - from "vix-daily.csv" file into InfluxDB 2.0
https://datahub.io/core/finance-vix#data
"''"''"from collections import OrderedDict
from csv import DictReader
```
(continues on next page)

```
import rx
from rx import operators as ops
from influxdb_client import InfluxDBClient, Point, WriteOptions
def parse_row(row: OrderedDict):
    """Parse row of CSV file into Point with structure:
        financial-analysis, type=ily close=18.47, high=19.82, low=18.28, open=19.82,
\rightarrow119819520000000000000
    CSV format:
       Date, VIX Open, VIX High, VIX Low, VIX Close\n
        2004-01-02,17.96,18.68,17.54,18.22\n
        2004-01-05,18.45,18.49,17.44,17.49\n
        2004-01-06,17.66,17.67,16.19,16.73\n
        2004-01-07,16.72,16.75,15.5,15.5\n
        2004-01-08,15.42,15.68,15.32,15.61\n
        2004-01-09,16.15,16.88,15.57,16.75\n
        ...
    :param row: the row of CSV file
    : return: Parsed csv row to [Point]
    "''"''"''""""
    For better performance is sometimes useful directly create a LineProtocol to
˓→avoid unnecessary escaping overhead:
     \pi \pi \pi# from pytz import UTC
     # import ciso8601
     # from influxdb_client.client.write.point import EPOCH
     #
     # time = (UTC.localize(ciso8601.parse datetime(row['Date")) - EPOCH).total˓→seconds() * 1e9
    # return f"financial-analysis,type=vix-daily" \
     # f" close={float(row['VIX Close'])},high={float(row['VIX High'])},low=
˓→{float(row['VIX Low'])},open={float(row['VIX Open'])} " \
     # f" {int(time)}"
   return Point("financial-analysis") \
        .tag("type", "vix-daily") \
        .field("open", float(row['VIX Open'])) \
        .field("high", float(row['VIX High'])) \
        .field("low", float(row['VIX Low'])) \
        .field("close", float(row['VIX Close'])) \
        .time(row['Date'])
\bar{n} \bar{n} \bar{n}Converts vix-daily.csv into sequence of datad point
"""
data = rx \backslash.from_iterable(DictReader(open('vix-daily.csv', 'r'))) \
    .pipe(ops.map(lambda row: parse_row(row)))
client = InfluxDBClient(url="http://localhost:9999", token="my-token", org="my-org",
 →debug=True) (continues on next page)
```

```
(continued from previous page)
```

```
"''"''"Create client that writes data in batches with 50_000 items.
\boldsymbol{u} \boldsymbol{u} \boldsymbol{n}write_api = client.write_api(write_options=WriteOptions(batch_size=50_000, flush_
˓→interval=10_000))
"''"''"Write data into InfluxDB
"''"write_api.write(bucket="my-bucket", record=data)
write_api.__del__()
"''"''"Querying max value of CBOE Volatility Index
\boldsymbol{u} \boldsymbol{u} \boldsymbol{n}query = 'from(bucket:"my-bucket")' \
          ' |> range(start: 0, stop: now())' \
          ' |> filter(fn: (r) => r._measurement == "financial-analysis")' \
          ' |> max()'
result = client.query_api().query(query=query)
"''"''"''"Processing results
\boldsymbol{u} \boldsymbol{u} \boldsymbol{n}print()
print("=== results ===")
print()
for table in result:
    for record in table.records:
         print('max {0:5} = {1}'.format(record.get_field(), record.get_value()))
"''"Close client
"''"''"client.__del__()
```
## <span id="page-14-0"></span>**1.6 Gzip support**

InfluxDBClient does not enable gzip compression for http requests by default. If you want to enable gzip to reduce transfer data's size, you can call:

```
from influxdb_client import InfluxDBClient
_db_client = InfluxDBClient(url="http://localhost:9999", token="my-token", org="my-org
˓→", enable_gzip=True)
```
## <span id="page-14-1"></span>**1.7 Debugging**

For debug purpose you can enable verbose logging of http requests. Both request header and body will be logged to standard output.

```
_client = InfluxDBClient(url="http://localhost:9999", token="my-token", debug=True,
˓→org="my-org")
```
## API Reference

- <span id="page-16-3"></span><span id="page-16-0"></span>• *[InfluxDBClient](#page-16-1)*
- *[QueryApi](#page-18-0)*
- *[WriteApi](#page-19-0)*
- *[BucketsApi](#page-19-1)*
- *[LabelsApi](#page-21-0)*
- *[OrganizationsApi](#page-22-0)*
- *[UsersApi](#page-24-0)*
- *[TasksApi](#page-24-1)*
- *[DeleteApi](#page-28-0)*

## <span id="page-16-1"></span>**2.1 InfluxDBClient**

<span id="page-16-2"></span>class influxdb\_client.InfluxDBClient(*url, token, debug=None, timeout=10000, enable\_gzip=False*, *org: str = None*, *default\_tags: dict = None*)

[influxdb\\_client.InfluxDBClient](#page-16-2) is client for HTTP API defined in [https://github.com/influxdata/](https://github.com/influxdata/influxdb/blob/master/http/swagger.yml) [influxdb/blob/master/http/swagger.yml.](https://github.com/influxdata/influxdb/blob/master/http/swagger.yml)

#### Parameters

- **url** InfluxDB server API url (ex. [http://localhost:9999\)](http://localhost:9999).
- **token** auth token
- **debug** enable verbose logging of http requests
- **timeout** default http client timeout
- <span id="page-17-0"></span>• **enable gzip** – Enable Gzip compression for http requests. Currently only the "Write" and "Query" endpoints supports the Gzip compression.
- **org** organization name (used as a default in query and write API)
- **authorizations\_api**() → influxdb\_client.client.authorizations\_api.AuthorizationsApi Creates the Authorizations API instance.

Returns authorizations api

**buckets\_api**() → influxdb\_client.client.bucket\_api.BucketsApi Creates the Bucket API instance.

Returns buckets api

#### **close**()

Shutdowns the client

- **delete\_api**() → influxdb\_client.client.delete\_api.DeleteApi Gets the delete metrics API instance :return: delete api
- **health**()  $\rightarrow$  influxdb client.domain.health check.HealthCheck Get the health of an instance.

Returns HealthCheck

**labels\_api**() → influxdb\_client.client.labels\_api.LabelsApi Creates the Labels API instance.

Returns labels api

**organizations\_api**() → influxdb\_client.client.organizations\_api.OrganizationsApi Creates the Organizations API instance.

Returns organizations api

**query\_api**() → influxdb\_client.client.query\_api.QueryApi Creates a Query API instance

Returns Query api instance

**ready**() → influxdb\_client.domain.ready.Ready Gets The readiness of the InfluxDB 2.0.

#### Returns Ready

**tasks\_api**() → influxdb\_client.client.tasks\_api.TasksApi Creates the Tasks API instance.

#### Returns tasks api

**users\_api**() → influxdb\_client.client.users\_api.UsersApi Creates the Users API instance.

#### Returns users api

**write\_api**(*write\_options=<influxdb\_client.client.write\_api.WriteOptions object>*, *point\_settings=<influxdb\_client.client.write\_api.PointSettings object>*) → influxdb\_client.client.write\_api.WriteApi Creates a Write API instance

#### Parameters

• **point\_settings** –

• **write\_options** – write api configuration

Returns write api instance

## <span id="page-18-1"></span><span id="page-18-0"></span>**2.2 QueryApi**

**class** influxdb\_client.**QueryApi**(*influxdb\_client*)

Initializes query client.

Parameters **influxdb\_client** – influxdb client

**query**(*query: str*, *org=None*) → List[influxdb\_client.client.flux\_table.FluxTable] Synchronously executes the Flux query and return result as a List['FluxTable']

#### Parameters

- **query** the Flux query
- **org** organization name (optional if already specified in InfluxDBClient)

#### Returns

**query\_csv**(*query: str, org=None, dialect: influxdb\_client.domain.dialect.Dialect = {'annotations': ['datatype', 'group', 'default'], 'comment\_prefix': '#', 'date\_time\_format': 'RFC3339', 'delimiter': ',', 'header': True}*)

Executes the Flux query and return results as a CSV iterator. Each iteration returns a row of the CSV file.

#### Parameters

- **query** a Flux query
- **org** organization name (optional if already specified in InfluxDBClient)
- **dialect** csv dialect format

Returns The returned object is an iterator. Each iteration returns a row of the CSV file (which can span multiple input lines).

#### **query\_data\_frame**(*query: str*, *org=None*, *data\_frame\_index: List[str] = None*)

Synchronously executes the Flux query and return Pandas DataFrame. Note that if a query returns more then one table than the client generates a DataFrame for each of them.

#### Parameters

- **query** the Flux query
- **org** organization name (optional if already specified in InfluxDBClient)
- **data\_frame\_index** the list of columns that are used as DataFrame index

#### Returns

**query\_raw**(*query: str, org=None, dialect={'annotations': ['datatype', 'group', 'default'], 'comment\_prefix': '#', 'date\_time\_format': 'RFC3339', 'delimiter': ',', 'header': True}*) Synchronously executes the Flux query and return result as raw unprocessed result as a str

#### Parameters

- **query** a Flux query
- **org** organization name (optional if already specified in InfluxDBClient)
- **dialect** csv dialect format

Returns str

- <span id="page-19-2"></span>**query** stream (*query: str. org=None*)  $\rightarrow$  Generator [[influxdb client.client.flux table.FluxRecord, Any], None]
	- Synchronously executes the Flux query and return stream of FluxRecord as a Generator['FluxRecord']

#### Parameters

- **query** the Flux query
- **org** organization name (optional if already specified in InfluxDBClient)

Returns

### <span id="page-19-0"></span>**2.3 WriteApi**

**class** influxdb\_client.**WriteApi**(*influxdb\_client*, *write\_options: influxdb\_client.client.write\_api.WriteOptions = <influxdb\_client.client.write\_api.WriteOptions object>*, *point\_settings: influxdb\_client.client.write\_api.PointSettings = <influxdb\_client.client.write\_api.PointSettings object>*)

**write**(*bucket: str, org: str = None, record: Union[str, List[str], influxdb\_client.client.write.point.Point, List[Point], dict, List[dict], bytes, List[bytes], rx.core.observable.observable.Observable] = None, write\_precision: influxdb\_client.domain.write\_precision.WritePrecision = 'ns', \*\*kwargs*) → Any

Writes time-series data into influxdb.

#### **Parameters**

- **org**  $(s \tau r)$  specifies the destination organization for writes; take either the ID or Name interchangeably; if both orgID and org are specified, org takes precedence. (required)
- **bucket**  $(str)$  $(str)$  $(str)$  specifies the destination bucket for writes (required)
- **write\_precision** (WritePrecision) specifies the precision for the unix timestamps within the body line-protocol. The precision specified on a Point has precedes and is use for write.
- **record** Points, line protocol, Pandas DataFrame, RxPY Observable to write
- **data\_frame\_measurement\_name** name of measurement for writing Pandas DataFrame
- **data\_frame\_tag\_columns** list of DataFrame columns which are tags, rest columns will be fields

## <span id="page-19-1"></span>**2.4 BucketsApi**

**class** influxdb\_client.**BucketsApi**(*influxdb\_client*)

**create\_bucket**(*bucket=None*, *bucket\_name=None*, *org\_id=None*, *retention\_rules=None*, *descrip* $tion = None$ )  $\rightarrow$  influxdb\_client.domain.bucket.Bucket Create a bucket # noqa: E501

#### Parameters

- **bucket** ([Bucket](#page-20-0)) bucket to create (required)
- **bucket\_name** bucket name
- <span id="page-20-1"></span>• **description** – bucket description
- **org\_id** org\_id
- **bucket\_name** bucket name
- **retention\_rules** retention rules array or single BucketRetentionRules

Returns Bucket If the method is called asynchronously, returns the request thread.

#### **delete\_bucket**(*bucket*)

Delete a bucket # noqa: E501

Parameters **bucket** – bucket id or Bucket

Returns Bucket If the method is called asynchronously, returns the request thread.

**find\_bucket\_by\_id**(*id*)

Find bucket by ID

Parameters **id** –

Returns

#### **find\_bucket\_by\_name**(*bucket\_name*)

Find bucket by name

Parameters **bucket** name – bucket name

Returns Bucket

#### **find\_buckets**()

Gets all buckets

<span id="page-20-0"></span>**class** influxdb\_client.domain.**Bucket**(*links=None*, *id=None*, *type='user'*, *name=None*, *description=None*, *org\_id=None*, *rp=None*, *created\_at=None*, *updated\_at=None*, *retention\_rules=None*, *labels=None*)

NOTE: This class is auto generated by OpenAPI Generator. Ref: <https://openapi-generator.tech>

Do not edit the class manually.

Bucket - a model defined in OpenAPI

#### **created\_at**

Gets the created\_at of this Bucket. # noqa: E501

Returns The created\_at of this Bucket. # noqa: E501

#### Return type datetime

#### **description**

Gets the description of this Bucket. # noqa: E501

Returns The description of this Bucket. # noqa: E501

#### Return type [str](https://docs.python.org/3/library/stdtypes.html#str)

#### **id**

Gets the id of this Bucket. # noqa: E501

Returns The id of this Bucket. # noqa: E501

#### Return type [str](https://docs.python.org/3/library/stdtypes.html#str)

#### **labels**

Gets the labels of this Bucket. # noqa: E501

<span id="page-21-1"></span>Returns The labels of this Bucket. # noqa: E501

Return type [list\[](https://docs.python.org/3/library/stdtypes.html#list)Label]

#### **links**

Gets the links of this Bucket. # noqa: E501

Returns The links of this Bucket. # noqa: E501

#### Return type BucketLinks

#### **name**

Gets the name of this Bucket. # noqa: E501

Returns The name of this Bucket. # noqa: E501

#### Return type [str](https://docs.python.org/3/library/stdtypes.html#str)

#### **org\_id**

Gets the org\_id of this Bucket. # noqa: E501

Returns The org\_id of this Bucket. # noqa: E501

#### Return type [str](https://docs.python.org/3/library/stdtypes.html#str)

#### **retention\_rules**

Gets the retention\_rules of this Bucket. # noqa: E501

Rules to expire or retain data. No rules means data never expires. # noqa: E501

Returns The retention\_rules of this Bucket. # noqa: E501

Return type [list\[](https://docs.python.org/3/library/stdtypes.html#list)BucketRetentionRules]

#### **rp**

Gets the rp of this Bucket. # noqa: E501

Returns The rp of this Bucket. # noqa: E501

#### Return type [str](https://docs.python.org/3/library/stdtypes.html#str)

#### **to\_dict**()

Returns the model properties as a dict

#### **to\_str**()

Returns the string representation of the model

#### **type**

Gets the type of this Bucket. # noqa: E501

Returns The type of this Bucket. # noqa: E501

#### Return type [str](https://docs.python.org/3/library/stdtypes.html#str)

#### **updated\_at**

Gets the updated\_at of this Bucket. # noqa: E501

Returns The updated\_at of this Bucket. # noqa: E501

Return type datetime

## <span id="page-21-0"></span>**2.5 LabelsApi**

```
class influxdb_client.LabelsApi(influxdb_client)
```
The client of the InfluxDB 2.0 that implements Labels HTTP API endpoint.

<span id="page-22-1"></span>**clone\_label**(*cloned\_name: str*, *label: influxdb\_client.domain.label.Label*) → influxdb\_client.domain.label.Label

Creates the new instance of the label as a copy existing label.

#### Parameters

• **cloned\_name** – new label name

• **label** – existing label

Returns clonned Label

**create\_label** (*name: str, org\_id: str, properties: Dict[str, str] = None*)  $\rightarrow$  influxdb\_client.domain.label.Label Creates a new label.

Parameters

- **name** label name
- **org\_id** organization id
- **properties** optional label properties

Returns created label

**delete\_label**(*label: Union[str, influxdb\_client.domain.label.Label]*) Deletes the label.

Parameters **label** – label id or Label

**find\_label\_by\_id**(*label\_id: str*) Retrieves the label by id.

Parameters **label\_id** –

Returns Label

 $find\_label\_by\_org(*org_id*) \rightarrow List[influxdb\_client.domain.label.Label]$ Gets the list of all labels for given organization.

Parameters **org\_id** – organization id

Returns list of labels

**find\_labels**() → List[influxdb\_client.domain.label.Label] Gets all available labels.

Returns labels

**update\_label**(*label: influxdb\_client.domain.label.Label*) Updates an existing label name and properties.

Parameters **label** – label

Returns the updated label

## <span id="page-22-0"></span>**2.6 OrganizationsApi**

**class** influxdb\_client.**OrganizationsApi**(*influxdb\_client*) The client of the InfluxDB 2.0 that implements Organizations HTTP API endpoint.

<span id="page-23-0"></span>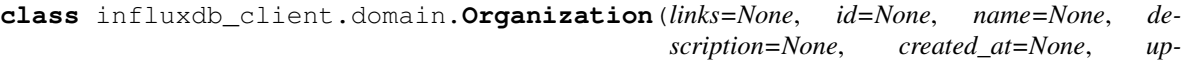

*dated\_at=None*, *status='active'*)

NOTE: This class is auto generated by OpenAPI Generator. Ref: <https://openapi-generator.tech>

Do not edit the class manually.

Organization - a model defined in OpenAPI

#### **created\_at**

Gets the created\_at of this Organization. # noqa: E501

Returns The created\_at of this Organization. # noqa: E501

Return type datetime

#### **description**

Gets the description of this Organization. # noqa: E501

Returns The description of this Organization. # noqa: E501

Return type [str](https://docs.python.org/3/library/stdtypes.html#str)

#### **id**

Gets the id of this Organization. # noqa: E501

Returns The id of this Organization. # noqa: E501

Return type [str](https://docs.python.org/3/library/stdtypes.html#str)

#### **links**

Gets the links of this Organization. # noqa: E501

Returns The links of this Organization. # noqa: E501

Return type OrganizationLinks

#### **name**

Gets the name of this Organization. # noqa: E501

Returns The name of this Organization. # noqa: E501

Return type [str](https://docs.python.org/3/library/stdtypes.html#str)

#### **status**

Gets the status of this Organization. # noqa: E501

If inactive the organization is inactive. # noqa: E501

Returns The status of this Organization. # noqa: E501

#### Return type [str](https://docs.python.org/3/library/stdtypes.html#str)

#### **to\_dict**()

Returns the model properties as a dict

#### **to\_str**()

Returns the string representation of the model

#### **updated\_at**

Gets the updated\_at of this Organization. # noqa: E501

Returns The updated\_at of this Organization. # noqa: E501

Return type datetime

## <span id="page-24-2"></span><span id="page-24-0"></span>**2.7 UsersApi**

**class** influxdb\_client.**UsersApi**(*influxdb\_client*)

**class** influxdb\_client.domain.**User**(*id=None*, *oauth\_id=None*, *name=None*, *status='active'*,

*links=None*) NOTE: This class is auto generated by OpenAPI Generator. Ref: <https://openapi-generator.tech>

Do not edit the class manually.

User - a model defined in OpenAPI

#### **id**

Gets the id of this User. # noqa: E501

Returns The id of this User. # noqa: E501

Return type [str](https://docs.python.org/3/library/stdtypes.html#str)

#### **links**

Gets the links of this User. # noqa: E501

Returns The links of this User. # noqa: E501

Return type UserLinks

#### **name**

Gets the name of this User. # noqa: E501

Returns The name of this User. # noqa: E501

Return type [str](https://docs.python.org/3/library/stdtypes.html#str)

#### **oauth\_id**

Gets the oauth\_id of this User. # noqa: E501

Returns The oauth\_id of this User. # noqa: E501

#### Return type [str](https://docs.python.org/3/library/stdtypes.html#str)

#### **status**

Gets the status of this User. # noqa: E501

If inactive the user is inactive. # noqa: E501

Returns The status of this User. # noqa: E501

#### Return type [str](https://docs.python.org/3/library/stdtypes.html#str)

```
to_dict()
```
Returns the model properties as a dict

```
to_str()
```
Returns the string representation of the model

## <span id="page-24-1"></span>**2.8 TasksApi**

**class** influxdb\_client.**TasksApi**(*influxdb\_client*)

**cancel\_run**(*task\_id: str*, *run\_id: str*) Cancels a currently running run. :param task\_id: :param run\_id:

#### <span id="page-25-0"></span>**find\_tasks**(*\*\*kwargs*)

List tasks.

#### Parameters

- **name**  $(str)$  $(str)$  $(str)$  only returns tasks with the specified name
- **after** ([str](https://docs.python.org/3/library/stdtypes.html#str)) returns tasks after specified ID
- **user**  $(str)$  $(str)$  $(str)$  filter tasks to a specific user ID
- $\sigma$ **rg** ([str](https://docs.python.org/3/library/stdtypes.html#str)) filter tasks to a specific organization name
- **org\_id** ([str](https://docs.python.org/3/library/stdtypes.html#str)) filter tasks to a specific organization ID
- **limit**  $(int)$  $(int)$  $(int)$  the number of tasks to return

#### Returns Tasks

- **get\_logs**(*task\_id: str*) → List[influxdb\_client.domain.log\_event.LogEvent] Retrieve all logs for a task. :param task\_id: task id
- **get** run (*task id: str, run id: str*)  $\rightarrow$  influxdb client.domain.run.Run Get run record for specific task and run id :param task\_id: task id :param run\_id: run id :return: Run for specified task and run id
- **get\_runs**(*task\_id*, *\*\*kwargs*) → List[influxdb\_client.domain.run.Run] Retrieve list of run records for a task

#### Parameters

- **task\_id** task id
- **after** ([str](https://docs.python.org/3/library/stdtypes.html#str)) returns runs after specified ID
- **limit**  $(int)$  $(int)$  $(int)$  the number of runs to return
- **after\_time** (datetime) filter runs to those scheduled after this time, RFC3339
- **before** time (datetime) filter runs to those scheduled before this time, RFC3339

**retry\_run**(*task\_id: str*, *run\_id: str*) Retry a task run. :param task\_id: task id :param run\_id: run id

**run\_manually**(*task\_id: str*, *scheduled\_for: <module 'datetime' from '/home/docs/.pyenv/versions/3.6.8/lib/python3.6/datetime.py'> = None*) Manually start a run of the task now overriding the current schedule.

#### Parameters

#### • **task\_id** –

#### • **scheduled\_for** – planned execution

**class** influxdb\_client.domain.**Task**(*id=None*, *type=None*, *org\_id=None*, *org=None*, *name=None*, *description=None*, *status=None*, *labels=None*, *authorization\_id=None*, *flux=None*, *every=None*, *cron=None*, *offset=None*, *latest\_completed=None*, *last\_run\_status=None*, *last\_run\_error=None*, *created\_at=None*, *updated\_at=None*, *links=None*)

NOTE: This class is auto generated by OpenAPI Generator. Ref: <https://openapi-generator.tech>

Do not edit the class manually.

Task - a model defined in OpenAPI

#### <span id="page-26-0"></span>**authorization\_id**

Gets the authorization\_id of this Task. # noqa: E501

The ID of the authorization used when this task communicates with the query engine. # noqa: E501

Returns The authorization\_id of this Task. # noqa: E501

#### Return type [str](https://docs.python.org/3/library/stdtypes.html#str)

#### **created\_at**

Gets the created\_at of this Task. # noqa: E501

Returns The created\_at of this Task. # noqa: E501

#### Return type datetime

#### **cron**

Gets the cron of this Task. # noqa: E501

A task repetition schedule in the form '\* \* \* \* \* \*; parsed from Flux. # noqa: E501

Returns The cron of this Task. # noqa: E501

#### Return type [str](https://docs.python.org/3/library/stdtypes.html#str)

#### **description**

Gets the description of this Task. # noqa: E501

An optional description of the task. # noqa: E501

Returns The description of this Task. # noqa: E501

Return type [str](https://docs.python.org/3/library/stdtypes.html#str)

#### **every**

Gets the every of this Task. # noqa: E501

A simple task repetition schedule; parsed from Flux. # noqa: E501

Returns The every of this Task. # noqa: E501

#### Return type [str](https://docs.python.org/3/library/stdtypes.html#str)

#### **flux**

Gets the flux of this Task. # noqa: E501

The Flux script to run for this task. # noqa: E501

Returns The flux of this Task. # noqa: E501

#### Return type [str](https://docs.python.org/3/library/stdtypes.html#str)

#### **id**

Gets the id of this Task. # noqa: E501

Returns The id of this Task. # noqa: E501

#### Return type [str](https://docs.python.org/3/library/stdtypes.html#str)

#### **labels**

Gets the labels of this Task. # noqa: E501

Returns The labels of this Task. # noqa: E501

Return type [list\[](https://docs.python.org/3/library/stdtypes.html#list)Label]

#### **last\_run\_error**

Gets the last\_run\_error of this Task. # noqa: E501

<span id="page-27-0"></span>Returns The last run error of this Task. # noqa: E501

#### Return type [str](https://docs.python.org/3/library/stdtypes.html#str)

#### **last\_run\_status**

Gets the last\_run\_status of this Task. # noqa: E501

Returns The last run status of this Task. # noqa: E501

#### Return type [str](https://docs.python.org/3/library/stdtypes.html#str)

#### **latest\_completed**

Gets the latest\_completed of this Task. # noqa: E501

Timestamp of latest scheduled, completed run, RFC3339. # noqa: E501

Returns The latest\_completed of this Task. # noqa: E501

Return type datetime

#### **links**

Gets the links of this Task. # noqa: E501

Returns The links of this Task. # noqa: E501

Return type TaskLinks

#### **name**

Gets the name of this Task. # noqa: E501

The name of the task. # noqa: E501

Returns The name of this Task. # noqa: E501

#### Return type [str](https://docs.python.org/3/library/stdtypes.html#str)

#### **offset**

Gets the offset of this Task. # noqa: E501

Duration to delay after the schedule, before executing the task; parsed from flux, if set to zero it will remove this option and use 0 as the default. # noqa: E501

Returns The offset of this Task. # noqa: E501

#### Return type [str](https://docs.python.org/3/library/stdtypes.html#str)

#### **org**

Gets the org of this Task. # noqa: E501

The name of the organization that owns this Task. # noqa: E501

Returns The org of this Task. # noqa: E501

#### Return type [str](https://docs.python.org/3/library/stdtypes.html#str)

#### **org\_id**

Gets the org\_id of this Task. # noqa: E501

The ID of the organization that owns this Task. # noqa: E501

Returns The org\_id of this Task. # noqa: E501

#### Return type [str](https://docs.python.org/3/library/stdtypes.html#str)

#### **status**

Gets the status of this Task. # noqa: E501

Returns The status of this Task. # noqa: E501

Return type TaskStatusType

#### <span id="page-28-1"></span>**to\_dict**()

Returns the model properties as a dict

#### **to\_str**()

Returns the string representation of the model

#### **type**

Gets the type of this Task. # noqa: E501

The type of task, this can be used for filtering tasks on list actions. # noqa: E501

Returns The type of this Task. # noqa: E501

Return type [str](https://docs.python.org/3/library/stdtypes.html#str)

#### **updated\_at**

Gets the updated\_at of this Task. # noqa: E501

Returns The updated\_at of this Task. # noqa: E501

Return type datetime

## <span id="page-28-0"></span>**2.9 DeleteApi**

InfluxDB 2.0 python client library.

Note: Use this client library with InfluxDB 2.x and InfluxDB 1.8+. For connecting to InfluxDB 1.7 or earlier instances, use the [influxdb-python](https://github.com/influxdata/influxdb-python) client library.

## InfluxDB 2.0 client features

#### <span id="page-30-0"></span>• Querying data

- using the Flux language
- into csv, raw data, [flux\\_table](https://github.com/influxdata/influxdb-client-python/blob/master/influxdb_client/client/flux_table.py#L5) structure, [Pandas DataFrame](https://pandas.pydata.org/pandas-docs/stable/reference/api/pandas.DataFrame.html)
- *How to queries*
- Writing data using
	- [Line Protocol](https://docs.influxdata.com/influxdb/v1.6/write_protocols/line_protocol_tutorial)
	- [Data Point](https://github.com/influxdata/influxdb-client-python/blob/master/influxdb_client/client/write/point.py#L16)
	- [RxPY](https://rxpy.readthedocs.io/en/latest/) Observable
	- [Pandas DataFrame](https://pandas.pydata.org/pandas-docs/stable/reference/api/pandas.DataFrame.html)
	- *How to writes*
- [InfluxDB 2.0 API](https://github.com/influxdata/influxdb/blob/master/http/swagger.yml) client for management
	- the client is generated from the [swagger](https://github.com/influxdata/influxdb/blob/master/http/swagger.yml) by using the [openapi-generator](https://github.com/OpenAPITools/openapi-generator)
	- organizations & users management
	- buckets management
	- tasks management
	- authorizations
	- health check
	- $\dots$
- 'InfluxDB 1.8 API compatibility'\_
- Examples
	- 'Connect to InfluxDB Cloud'\_
	- 'How to efficiently import large dataset'\_
- 'Efficiency write data from IOT sensor'\_
- 'How to use Jupyter + Pandas + InfluxDB 2'\_

## Installation

<span id="page-32-0"></span>InfluxDB python library uses [RxPY](https://github.com/ReactiveX/RxPY) - The Reactive Extensions for Python (RxPY).

Python 3.6 or later is required.

Note: The client uses ciso8601 for parsing dates. ciso8601 is much faster than built-in Python datetime. Since it's written as a C module the best way is build it from sources:

#### Windows:

You have to install [Visual C++ Build Tools 2015](http://go.microsoft.com/fwlink/?LinkId=691126&fixForIE=.exe) to build ciso8601 by pip.

conda:

Install from sources: conda install -c conda-forge/label/cf202003 ciso8601.

## <span id="page-32-1"></span>**4.1 pip install**

The python package is hosted on [PyPI,](https://pypi.org/project/influxdb-client/) you can install latest version directly:

pip install influxdb-client

Then import the package:

```
import influxdb_client
```
## <span id="page-32-2"></span>**4.2 Setuptools**

Install via [Setuptools.](http://pypi.python.org/pypi/setuptools)

python setup.py install --user

(or sudo python setup.py install to install the package for all users)

## Getting Started

<span id="page-34-0"></span>Please follow the *[Installation](#page-32-0)* and then run the following:

```
from influxdb_client import InfluxDBClient, Point
from influxdb_client.client.write_api import SYNCHRONOUS
bucket = "my-bucket"
client = InfluxDBClient(url="http://localhost:9999", token="my-token", org="my-org")
write_api = client.write_api(write_options=SYNCHRONOUS)
query_api = client.query_api()
p = Point("my_measurement").tag("location", "Prague").field("temperature", 25.3)
write_api.write(bucket=bucket, record=p)
## using Table structure
tables = query_api.query('from(bucket:"my-bucket") |> range(start: -10m)')
for table in tables:
   print(table)
   for row in table.records:
       print (row.values)
## using csv library
csv_result = query_api.query_csv('from(bucket:"my-bucket") |> range(start: -10m)')
val_count = 0
for row in csv_result:
   for cell in row:
       val_count += 1
```
## Client configuration

### <span id="page-36-1"></span><span id="page-36-0"></span>**6.1 Via File**

A client can be configured via \*.ini file in segment influx2.

The following options are supported:

- url the url to connect to InfluxDB
- org default destination organization for writes and queries
- token the token to use for the authorization
- timeout socket timeout in ms (default value is 10000)

self.client = InfluxDBClient.from\_config\_file("config.ini")

## <span id="page-36-2"></span>**6.2 Via Environment Properties**

A client can be configured via environment properties.

Supported properties are:

- INFLUXDB\_V2\_URL the url to connect to InfluxDB
- INFLUXDB\_V2\_ORG default destination organization for writes and queries
- INFLUXDB\_V2\_TOKEN the token to use for the authorization
- INFLUXDB\_V2\_TIMEOUT socket timeout in ms (default value is 10000)

#### self.client = InfluxDBClient.from\_env\_properties()

Indices and tables

- <span id="page-38-0"></span>• genindex
- modindex
- search

## Index

## <span id="page-40-0"></span>A

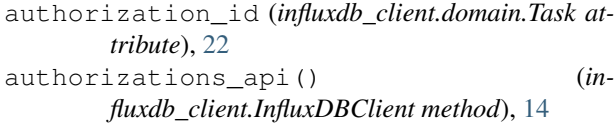

## B

Bucket (*class in influxdb\_client.domain*), [17](#page-20-1) buckets\_api() (*influxdb\_client.InfluxDBClient method*), [14](#page-17-0)

BucketsApi (*class in influxdb\_client*), [16](#page-19-2)

# C

cancel\_run() (*influxdb\_client.TasksApi method*), [21](#page-24-2) clone\_label() (*influxdb\_client.LabelsApi method*), [18](#page-21-1) close() (*influxdb\_client.InfluxDBClient method*), [14](#page-17-0) create\_bucket() (*influxdb\_client.BucketsApi method*), [16](#page-19-2) create\_label() (*influxdb\_client.LabelsApi method*), [19](#page-22-1) created\_at (*influxdb\_client.domain.Bucket attribute*), [17](#page-20-1) created\_at (*influxdb\_client.domain.Organization attribute*), [20](#page-23-0) created\_at (*influxdb\_client.domain.Task attribute*), [23](#page-26-0) cron (*influxdb\_client.domain.Task attribute*), [23](#page-26-0)

# D

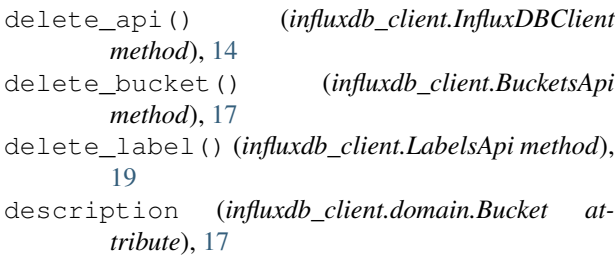

- description (*influxdb\_client.domain.Organization attribute*), [20](#page-23-0)
- description (*influxdb\_client.domain.Task attribute*), [23](#page-26-0)

## E

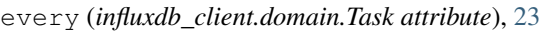

### F

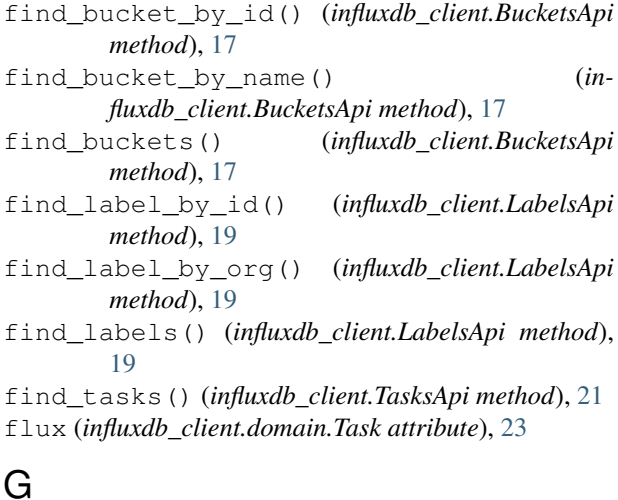

get\_logs() (*influxdb\_client.TasksApi method*), [22](#page-25-0) get\_run() (*influxdb\_client.TasksApi method*), [22](#page-25-0) get\_runs() (*influxdb\_client.TasksApi method*), [22](#page-25-0)

## H

health() (*influxdb\_client.InfluxDBClient method*), [14](#page-17-0)

I id (*influxdb\_client.domain.Bucket attribute*), [17](#page-20-1) id (*influxdb\_client.domain.Organization attribute*), [20](#page-23-0) id (*influxdb\_client.domain.Task attribute*), [23](#page-26-0) id (*influxdb\_client.domain.User attribute*), [21](#page-24-2) InfluxDBClient (*class in influxdb\_client*), [13](#page-16-3)

## L

labels (*influxdb\_client.domain.Bucket attribute*), [17](#page-20-1) labels (*influxdb\_client.domain.Task attribute*), [23](#page-26-0) labels\_api() (*influxdb\_client.InfluxDBClient method*), [14](#page-17-0) LabelsApi (*class in influxdb\_client*), [18](#page-21-1) last\_run\_error (*influxdb\_client.domain.Task attribute*), [23](#page-26-0) last\_run\_status (*influxdb\_client.domain.Task attribute*), [24](#page-27-0) latest\_completed (*influxdb\_client.domain.Task attribute*), [24](#page-27-0) links (*influxdb\_client.domain.Bucket attribute*), [18](#page-21-1) links (*influxdb\_client.domain.Organization attribute*), [20](#page-23-0) links (*influxdb\_client.domain.Task attribute*), [24](#page-27-0) links (*influxdb\_client.domain.User attribute*), [21](#page-24-2)

## N

name (*influxdb\_client.domain.Bucket attribute*), [18](#page-21-1) name (*influxdb\_client.domain.Organization attribute*), [20](#page-23-0) name (*influxdb\_client.domain.Task attribute*), [24](#page-27-0) name (*influxdb\_client.domain.User attribute*), [21](#page-24-2)

# O

oauth\_id (*influxdb\_client.domain.User attribute*), [21](#page-24-2) offset (*influxdb\_client.domain.Task attribute*), [24](#page-27-0) org (*influxdb\_client.domain.Task attribute*), [24](#page-27-0) org\_id (*influxdb\_client.domain.Bucket attribute*), [18](#page-21-1) org\_id (*influxdb\_client.domain.Task attribute*), [24](#page-27-0) Organization (*class in influxdb\_client.domain*), [19](#page-22-1) organizations\_api() (*influxdb\_client.InfluxDBClient method*), [14](#page-17-0) OrganizationsApi (*class in influxdb\_client*), [19](#page-22-1)

# Q

query() (*influxdb\_client.QueryApi method*), [15](#page-18-1) query\_api() (*influxdb\_client.InfluxDBClient method*), [14](#page-17-0) query\_csv() (*influxdb\_client.QueryApi method*), [15](#page-18-1) query\_data\_frame() (*influxdb\_client.QueryApi method*), [15](#page-18-1) query\_raw() (*influxdb\_client.QueryApi method*), [15](#page-18-1) query\_stream() (*influxdb\_client.QueryApi method*), [15](#page-18-1) QueryApi (*class in influxdb\_client*), [15](#page-18-1)

## R

ready() (*influxdb\_client.InfluxDBClient method*), [14](#page-17-0) retention\_rules (*influxdb\_client.domain.Bucket attribute*), [18](#page-21-1) retry\_run() (*influxdb\_client.TasksApi method*), [22](#page-25-0)

rp (*influxdb\_client.domain.Bucket attribute*), [18](#page-21-1) run\_manually() (*influxdb\_client.TasksApi method*), [22](#page-25-0)

## S

status (*influxdb\_client.domain.Organization attribute*), [20](#page-23-0) status (*influxdb\_client.domain.Task attribute*), [24](#page-27-0) status (*influxdb\_client.domain.User attribute*), [21](#page-24-2) T

Task (*class in influxdb\_client.domain*), [22](#page-25-0) tasks\_api() (*influxdb\_client.InfluxDBClient method*), [14](#page-17-0) TasksApi (*class in influxdb\_client*), [21](#page-24-2) to\_dict() (*influxdb\_client.domain.Bucket method*), [18](#page-21-1) to\_dict() (*influxdb\_client.domain.Organization method*), [20](#page-23-0) to\_dict() (*influxdb\_client.domain.Task method*), [25](#page-28-1) to\_dict() (*influxdb\_client.domain.User method*), [21](#page-24-2) to\_str() (*influxdb\_client.domain.Bucket method*), [18](#page-21-1) to\_str() (*influxdb\_client.domain.Organization method*), [20](#page-23-0) to\_str() (*influxdb\_client.domain.Task method*), [25](#page-28-1) to\_str() (*influxdb\_client.domain.User method*), [21](#page-24-2) type (*influxdb\_client.domain.Bucket attribute*), [18](#page-21-1) type (*influxdb\_client.domain.Task attribute*), [25](#page-28-1)

# U

update\_label() (*influxdb\_client.LabelsApi method*), [19](#page-22-1) updated\_at (*influxdb\_client.domain.Bucket attribute*), [18](#page-21-1) updated\_at (*influxdb\_client.domain.Organization attribute*), [20](#page-23-0) updated\_at (*influxdb\_client.domain.Task attribute*),  $25$ User (*class in influxdb\_client.domain*), [21](#page-24-2) users\_api() (*influxdb\_client.InfluxDBClient method*), [14](#page-17-0) UsersApi (*class in influxdb\_client*), [21](#page-24-2)

## W

write() (*influxdb\_client.WriteApi method*), [16](#page-19-2) write\_api() (*influxdb\_client.InfluxDBClient method*), [14](#page-17-0)

WriteApi (*class in influxdb\_client*), [16](#page-19-2)